## Creating a Joint/Secondary Faculty Position

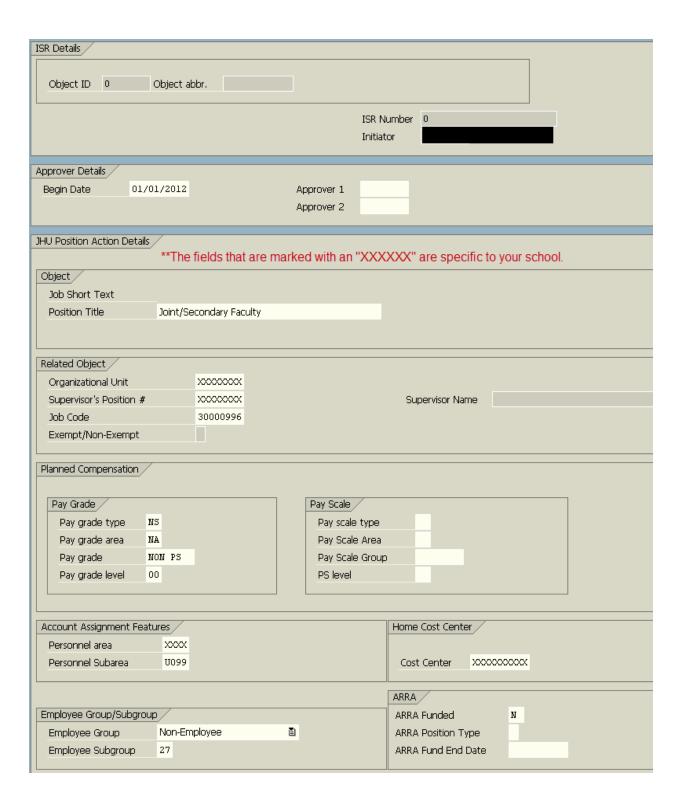